**Zillow [Database](http://l.mydocsmix.ru/k.php?q=Zillow Database Schema) Schema** >[>>>CLICK](http://l.mydocsmix.ru/k.php?q=Zillow Database Schema) HERE<<<

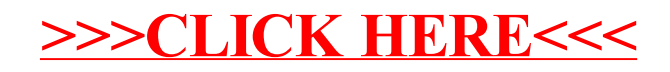